Creating Web Page For Dummies Pdf
>>>CLICK HERE<<<

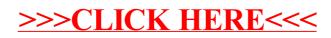